**Esercizio 1**(Funzioni ricorsive)

# Scrivere una funzione ricorsiva:int ric(int x)

che calcoli, ricorsivamente, la somma di tutti i numeri compresi tra 0 ed x.

# **Esercizio 1 - Soluzione**

```
int ric(int x) {if (x == 0)
return 0;else
return x + ric(x-1);}
```
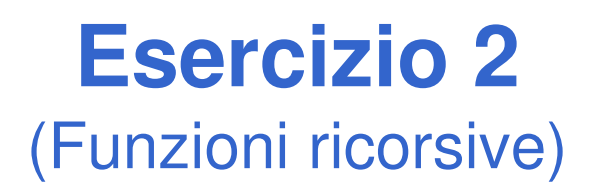

Si scrivano le versioni ricorsiva ed iterativa (utilizzo di while) di una funzione:

#### **double f(double a, int n);**

che calcoli il seguente valore:

$$
\sum_{i=1}^{n} \left( a - \frac{i}{a} \right)
$$

# **Esercizio 2 - Soluzione**

```
double f(double a, int n)
{ if (n==1) return a – 1/a;
  else return a – n/a + f(a, n-1);
}double f(double a, int n){ int i=1;
double sum=0;while(i<=n) 
{sum = sum + a – i/a;
       i++;}
return sum;}
```
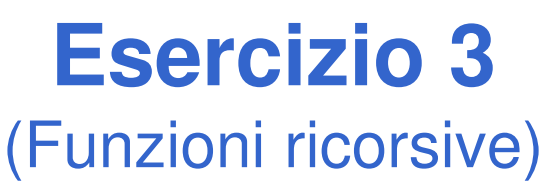

Si scriva una programma che inverta le cifre di un numerointero N usando una funzione apposita. A tal fine, si realizzi sia una versione ricorsiva, sia una versione iterativa della funzione.

Per esempio:dato N=4325, il programma stampa: 5234

# **Esercizio 3 - Soluzione**

```
int reverse2(int num, int part) {if (num == 0)
return part;else {
return reverse2(num/10, part*10 + num%10);}}int reverse_it(int num) {int result = 0;
while (num!=0) {
result = result*10 + num%10;num = num/10;}
return result;}
```
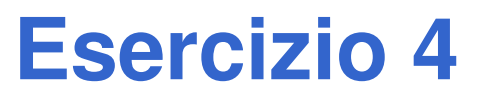

(Funzioni ricorsive)

- Si scriva una programma che legga da input una sequenza di caratteri terminati dal tasto "invio", e stampi a video tale sequenza in ordine invertito. Il programma stampi a video anche il numero di caratteri inseriti.
- A tal fine, si realizzi tale funzionalità tramite una funzione ricorsiva.

Per esempio:

se inserito "abcdef<INVIO>", il programma deve stampare: "fedcba 6"

## **Esercizio 4 - Soluzione**

```
int reverseChars() {char c;
int partialResult;c = getchar();if (c == 10)
return 0;else {
partialResult = reverseChars();printf("%c", c);
return partialResult + 1;}}
```